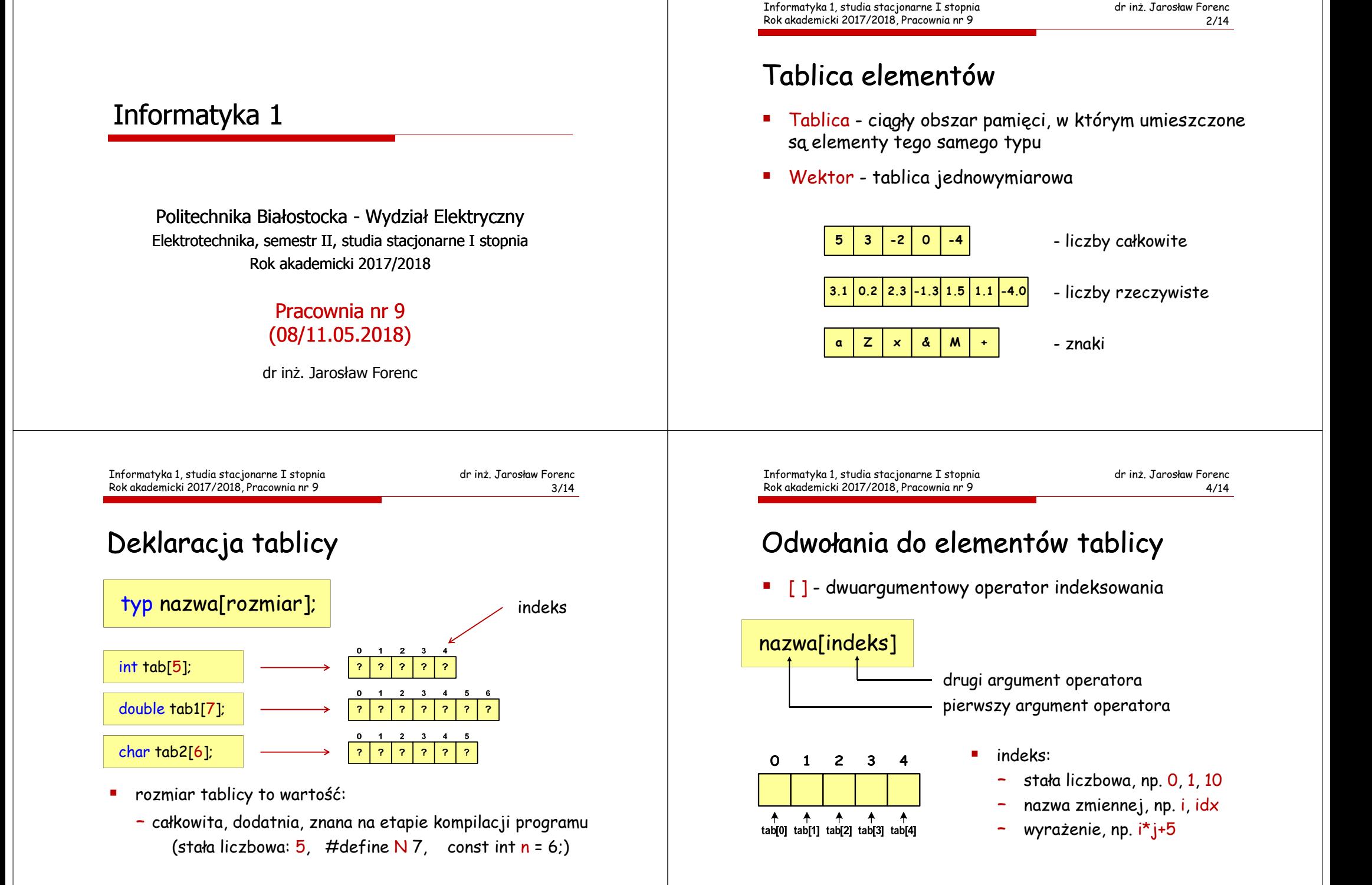

printf("%d",tab[0]);

Rok akademicki 2017/2018, Pracownia nr 9

Inicjalizacja wektora

int tab[5] = { 1, 2, 3, 4, 5 };

int tab[5] = { 1, 2, 3 };

 $7/14$ 

5

# Odwołania do elementów tablicy

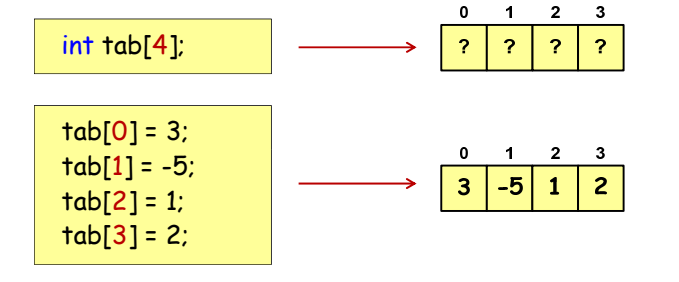

 Każdy element tablicy traktowany jest tak samo jak zmienna typu int

Informatyka 1, studia stacjonarne I stopnia dr inż. Jarosław Forenc

# Odwołania do elementów tablicy

 przy odwołaniach do elementów tablicy kompilator nie sprawdza poprawności indeksów

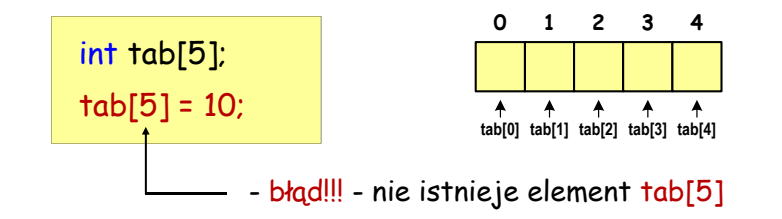

г kompilator nie zasygnalizuje błędu i wykona operację

Informatyka 1, studia stacjonarne I stopnia dr inż. Jarosław ForencRok akademicki 2017/2018, Pracownia nr 9

 $8/14$ 9 8/14

# Odwołania do elementów tablicy

 zapisujemy do elementów tablicy kolejne liczby: 1, 2, …, 5

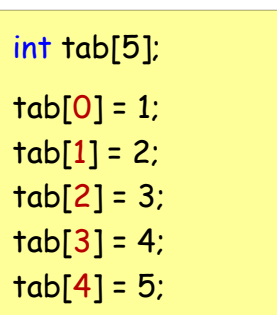

 $int tab[5]$ , i; for  $(i=0; i<sub>5</sub>; i++)$  $tab[i] = i+1;$ 

int tab[5] =  $\{1, 2, 3, 4, 5, 6\}$ ;

int tab[] = { 1, 2, 3, 4, 5 };

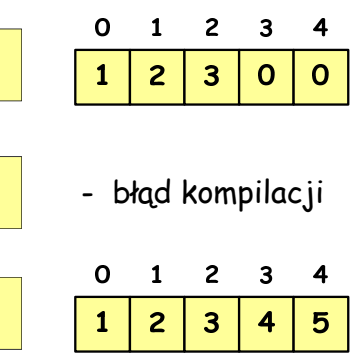

 $\overline{c}$ 

 $\overline{\mathbf{3}}$ 

 $\overline{2}$ 

 $\mathbf{3}$  $\overline{\mathbf{4}}$ 

 $\overline{\mathbf{4}}$ 

scanf("%d",&tab[0]);

7/14

 $\Omega$  $\mathbf{1}$ 

 $\mathbf{1}$ 

## Przykład - operacje na wektorze

#include <stdio.h> #define N 10int main(void) {int tab[N]; int i; /\* wczytanie elementów wektora \*/for  $(i=0; i< N; i++)$ {printf("Podaj liczbe nr %d: ",i+1); scanf("%d",&tab[i]);}

Informatyka 1, studia stacjonarne I stopnia dr inż. Jarosław ForencRok akademicki 2017/2018, Pracownia nr 9

 $11/14$ 11/14

#### Przykład - operacje na wektorze

/\* wyświetlenie elementów wektora \*/printf("Elementy wektora:\n");for  $(i=0; i< N; i++)$  printf("%4d", tab[i]);printf(" $\n\rangle$ n");

> Elementy wektora: 15 38 23 96 12 40 33 67 92 12

{

## Przykład - operacje na wektorze

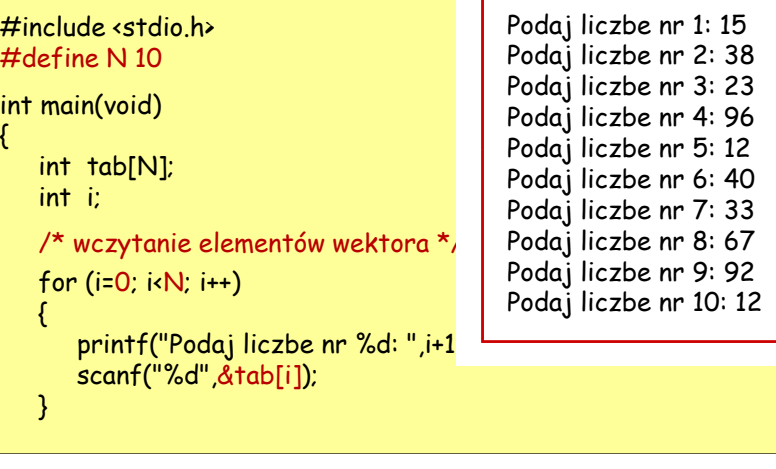

Informatyka 1, studia stacjonarne I stopnia dr inż. Jarosław ForencRok akademicki 2017/2018, Pracownia nr 9

 $12/14$ 12/14

### Przykład - operacje na wektorze

/\* suma i średnia arytmetyczna elementów wektora \*/int suma = 0; float srednia; for (i=0; i<N; i++)suma = suma + tab[i]; srednia = (float) suma/N; printf("Suma: %d, srednia: %f\n", suma, srednia);

Suma: 428, srednia: 42.799999

#### **1523 96 <sup>0</sup> <sup>1</sup> <sup>2</sup> <sup>3</sup> <sup>4</sup><sup>5</sup> <sup>6</sup> <sup>7</sup> <sup>8</sup> <sup>9</sup>40 <sup>33</sup> <sup>67</sup> <sup>92</sup> <sup>12</sup> <sup>N</sup> <sup>=</sup> <sup>10</sup>**

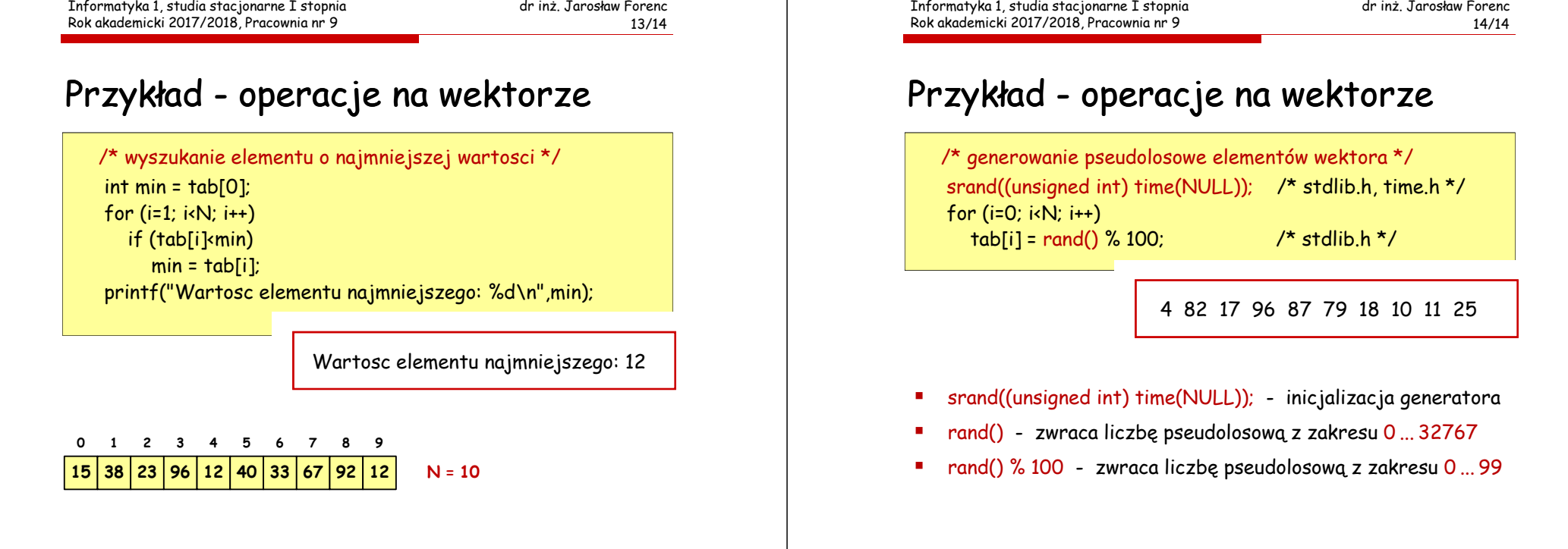

and the state